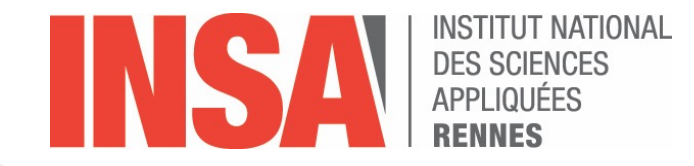

### **PaaS Clouds**

**Nikos Parlavantzas**

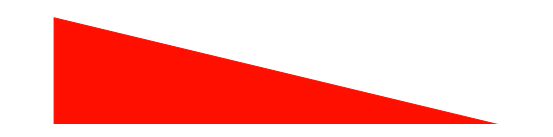

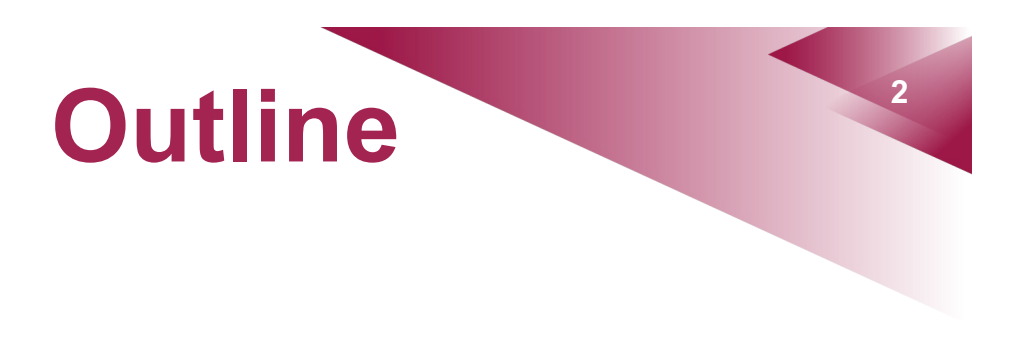

- PaaS clouds
- Serverless computing
- Case study
	- AWS Lambda

### **Service models**

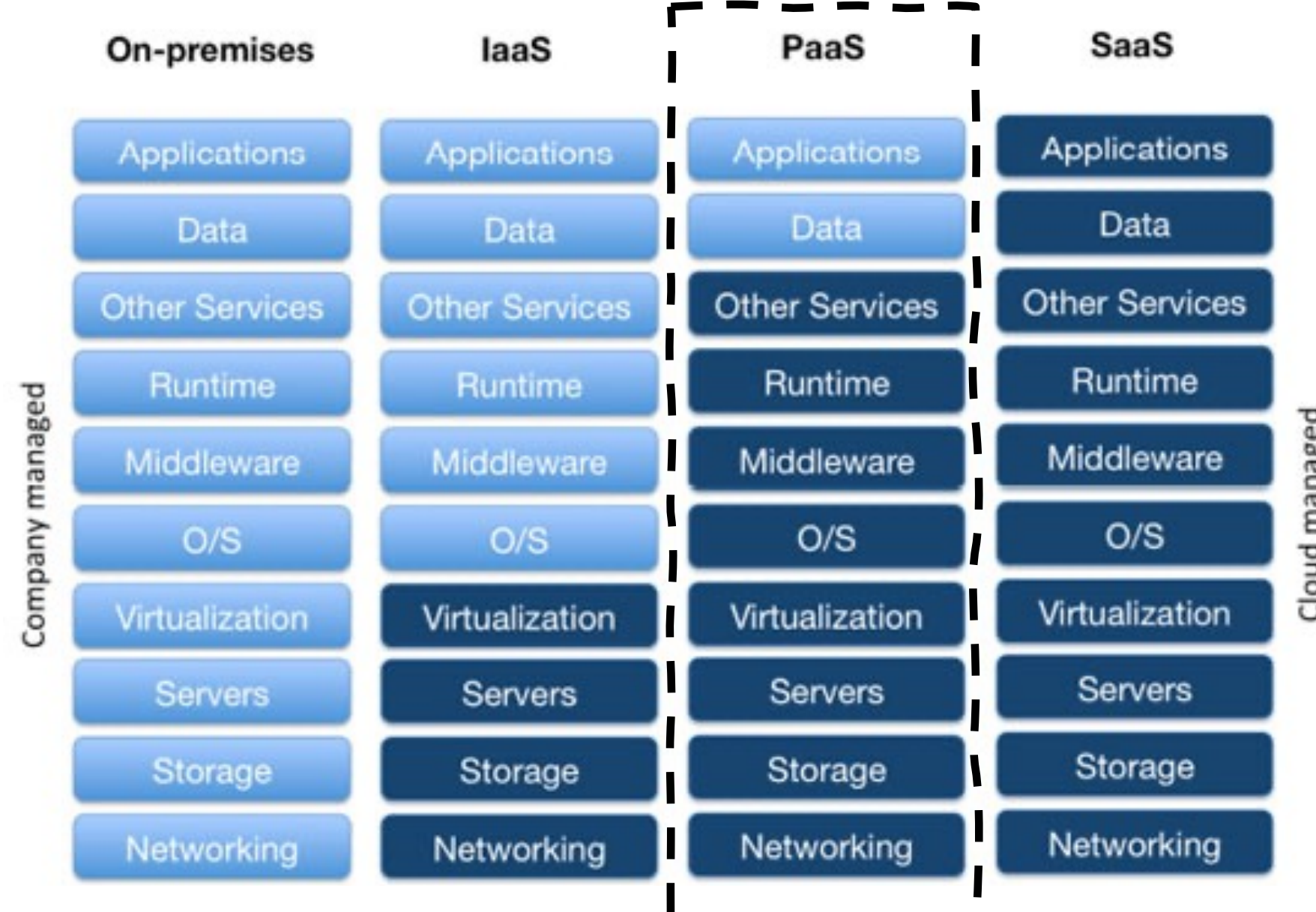

Cloud managed

### **Platform as a Service**

**4**

*"A Platform as a Service (PaaS) is the capability provided to a consumer to deploy onto the cloud infrastructure consumer-created or acquired applications created using programming languages, libraries, services, and tools supported by the provider. The consumer does not manage or control the underlying cloud infrastructure including network, servers, operating systems, or storage, but has control over the deployed applications and possibly configuration settings for the application-hosting environment."*

• National Institute of Standards and Technology (NIST)

## **Platform as a Service**

- The cloud provider delivers a complete application development and hosting environment
	- APIs, IDE plug-ins, services, tools, ...
- Consumers write, deploy and manage their applications using this environment

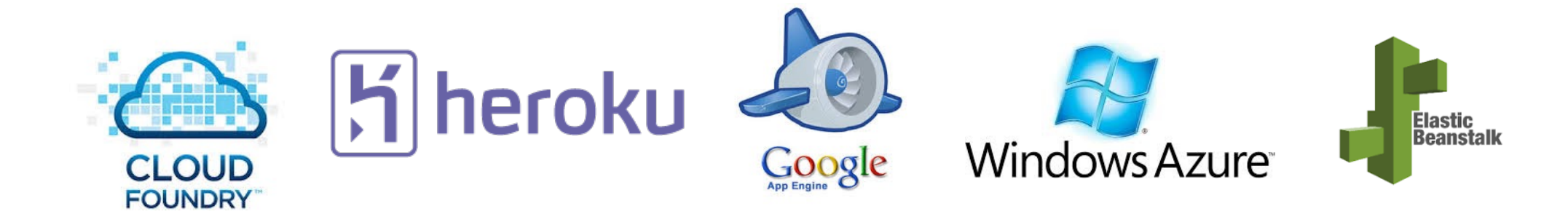

### **PaaS design issues**

- Performance isolation
- Resource allocation granularity
- Auto-scaling

### **Performance isolation**

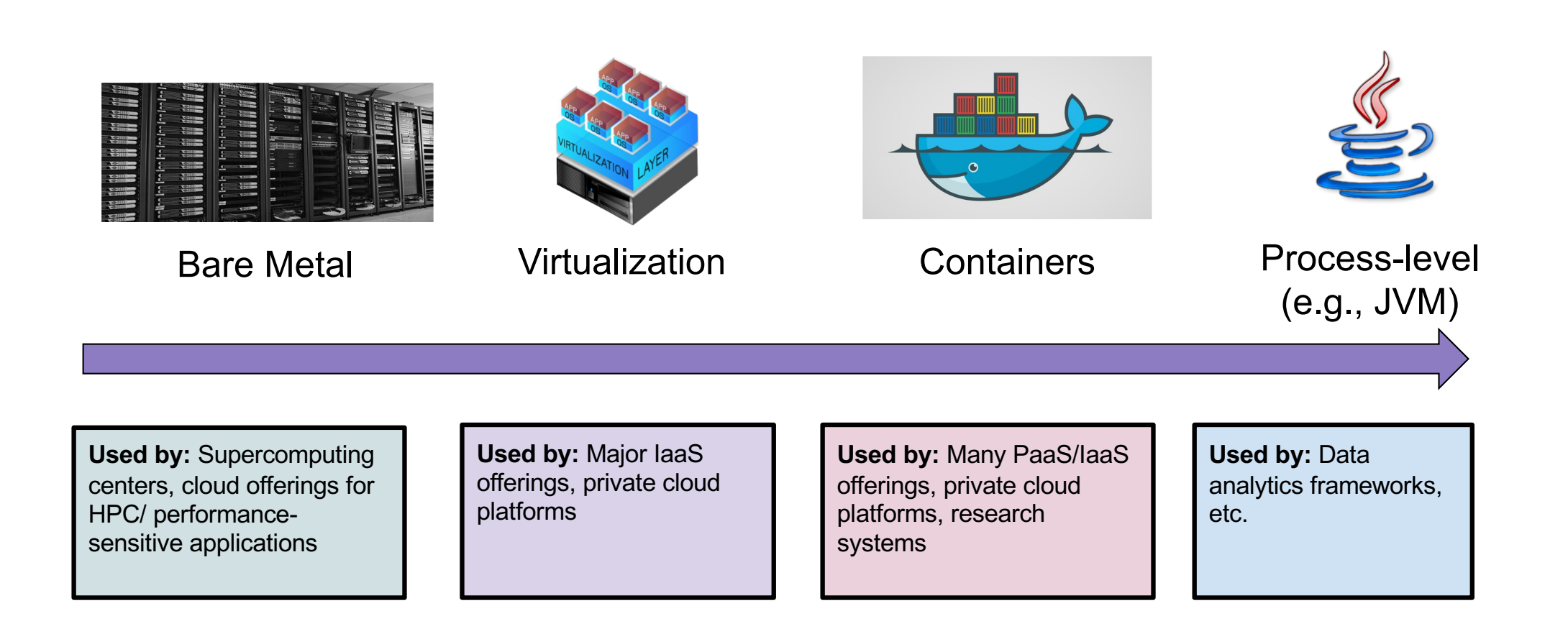

# **Allocation granularity**

● **Coarse grained**: allocates fixed bundles of resources

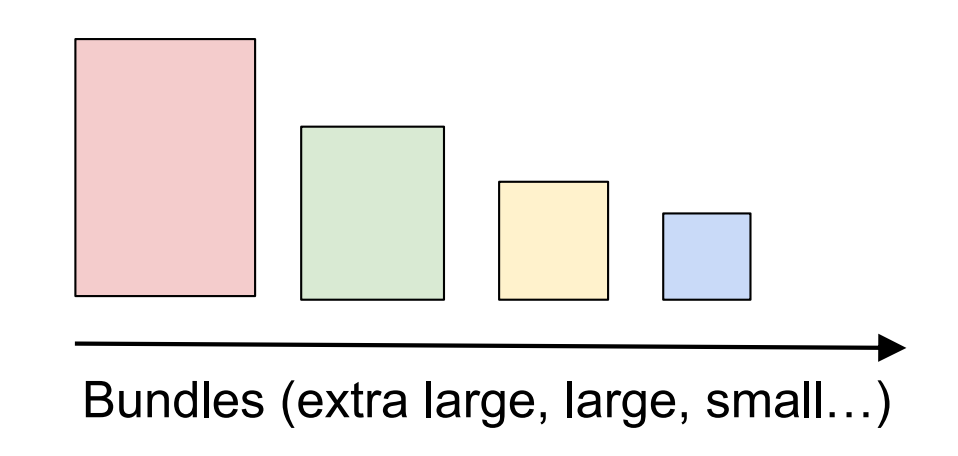

# **Allocation granularity**

### ● **Fine grained**: allocates arbitrary amounts of resources

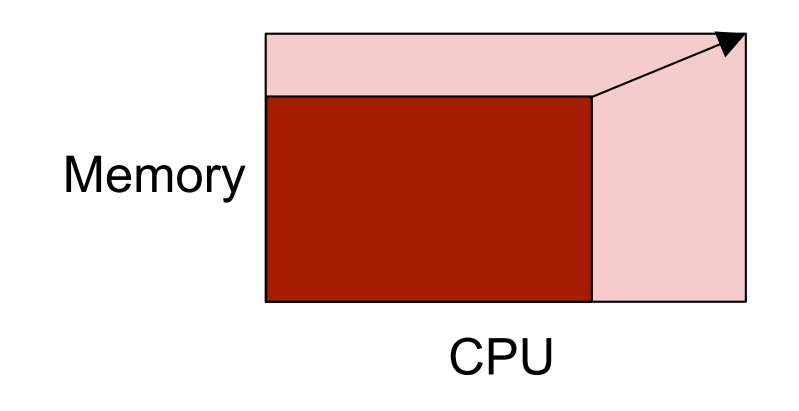

### **<sup>10</sup> Auto-scaling**

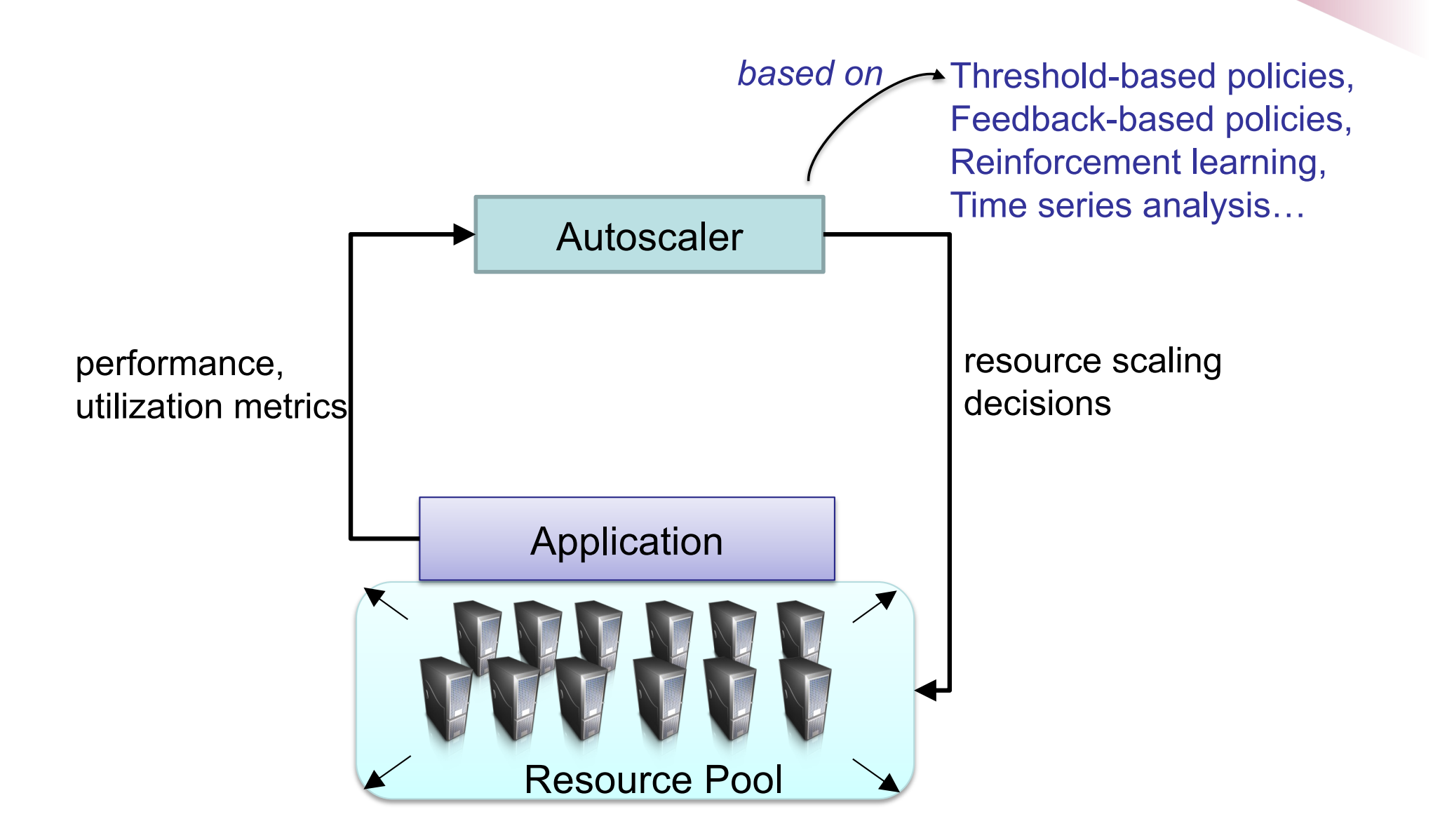

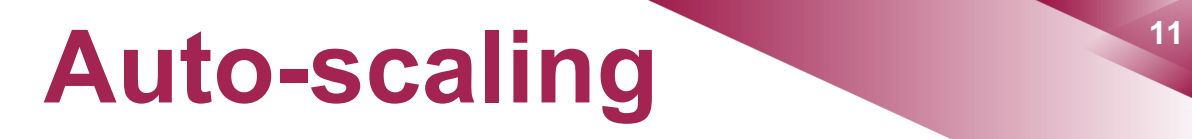

#### **Vertical scaling <b>Warehold Scaling Horizontal scaling**

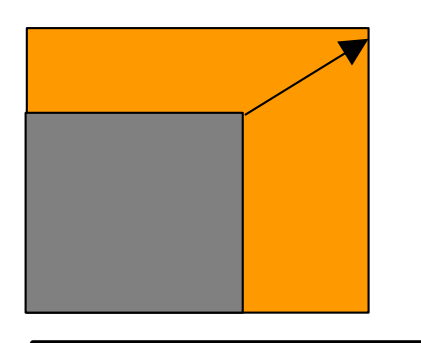

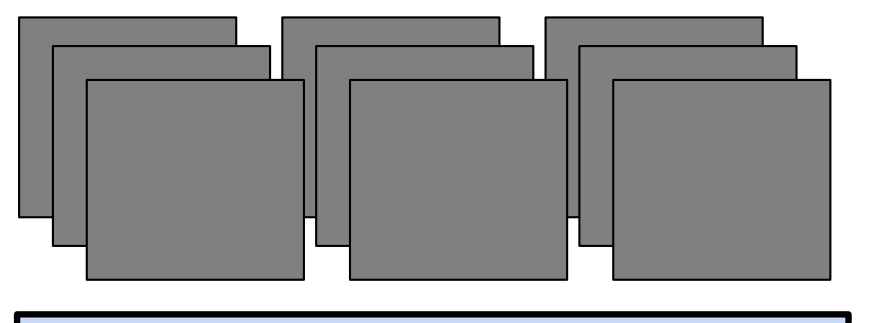

For CPU and Memory **For VMs** and containers

### **<sup>12</sup> Example: Elastic Beanstalk**

- Easy deployment and management of web applications
	- Automated capacity provisioning, load balancing, scaling, health monitoring
- Supported platforms
	- Java, PHP, .NET, Node.js, Python, Ruby, Go, Tomcat, Docker
- Paying only for the resources on which the application runs (e.g., EC2 instances, ELB)

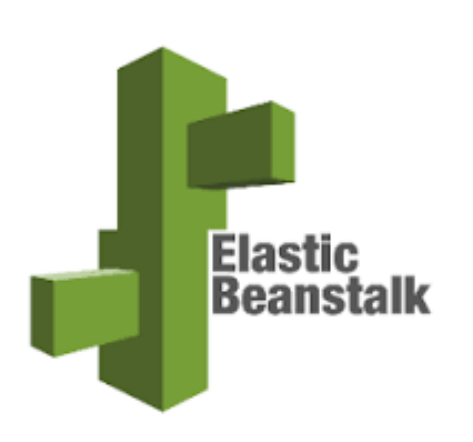

### **<sup>13</sup> What is serverless?**

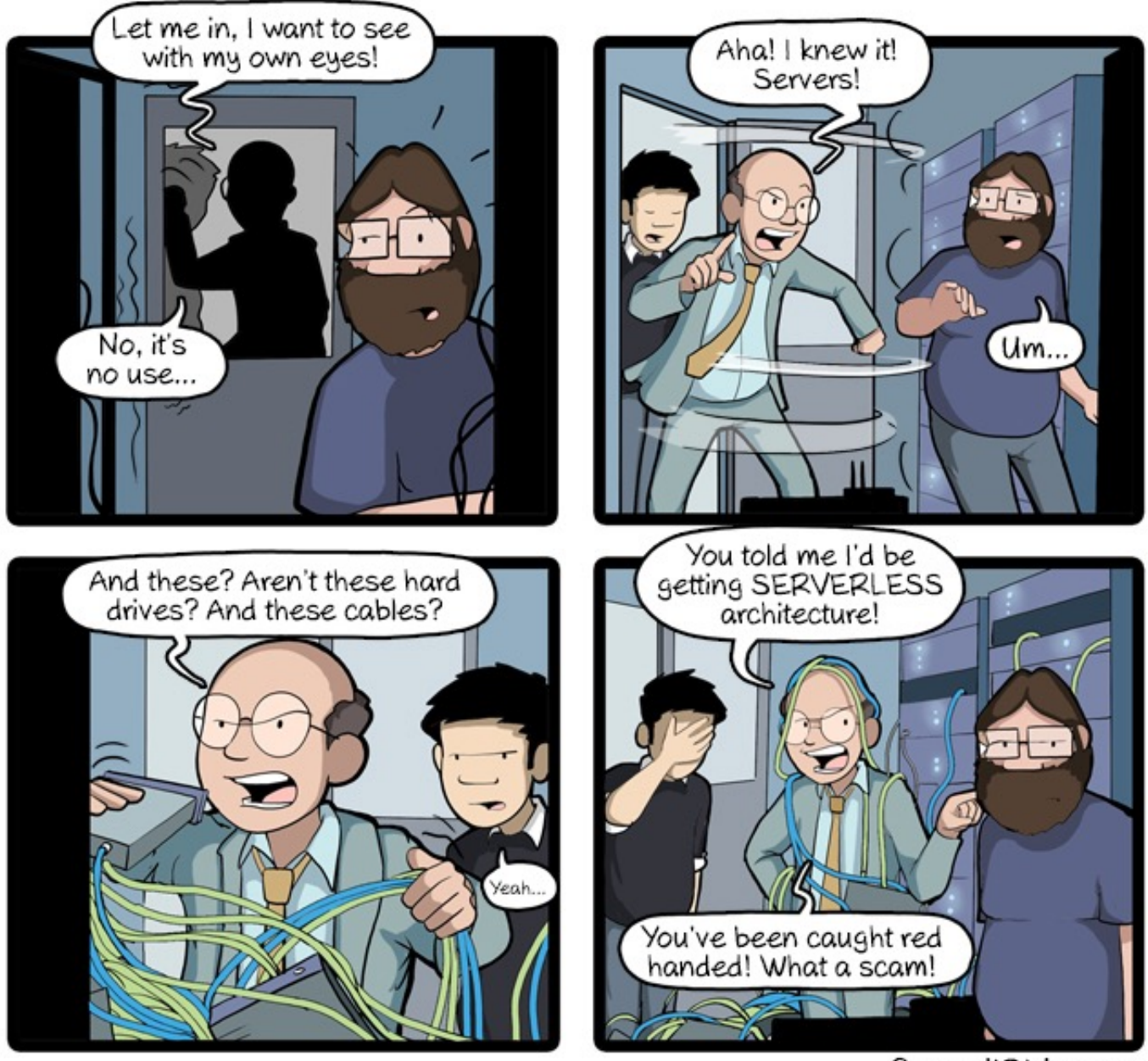

CommitStrip.com

# **<sup>14</sup> What is serverless?**

- Cloud computing model in which users do not have to manage servers
- Relies on two techniques:
	- Backend as a service (BaaS)
		- i.e., using off-the-shelf services
	- Functions as a service (FaaS)
		- i.e., deploying our code as functions, called when events occur

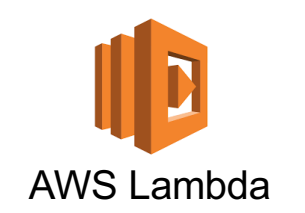

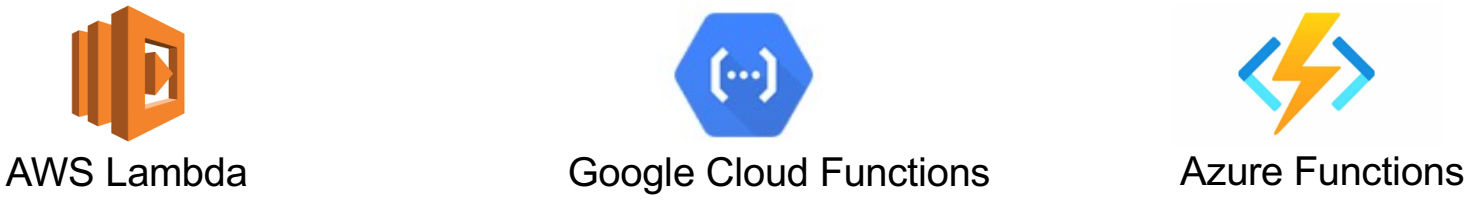

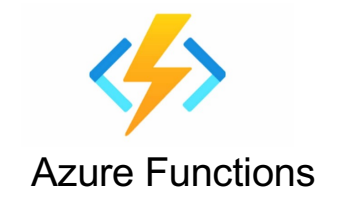

### **<sup>15</sup> What's all the FaaS about?**

- Execute user functions on demand
- Allocate resources only for function execution

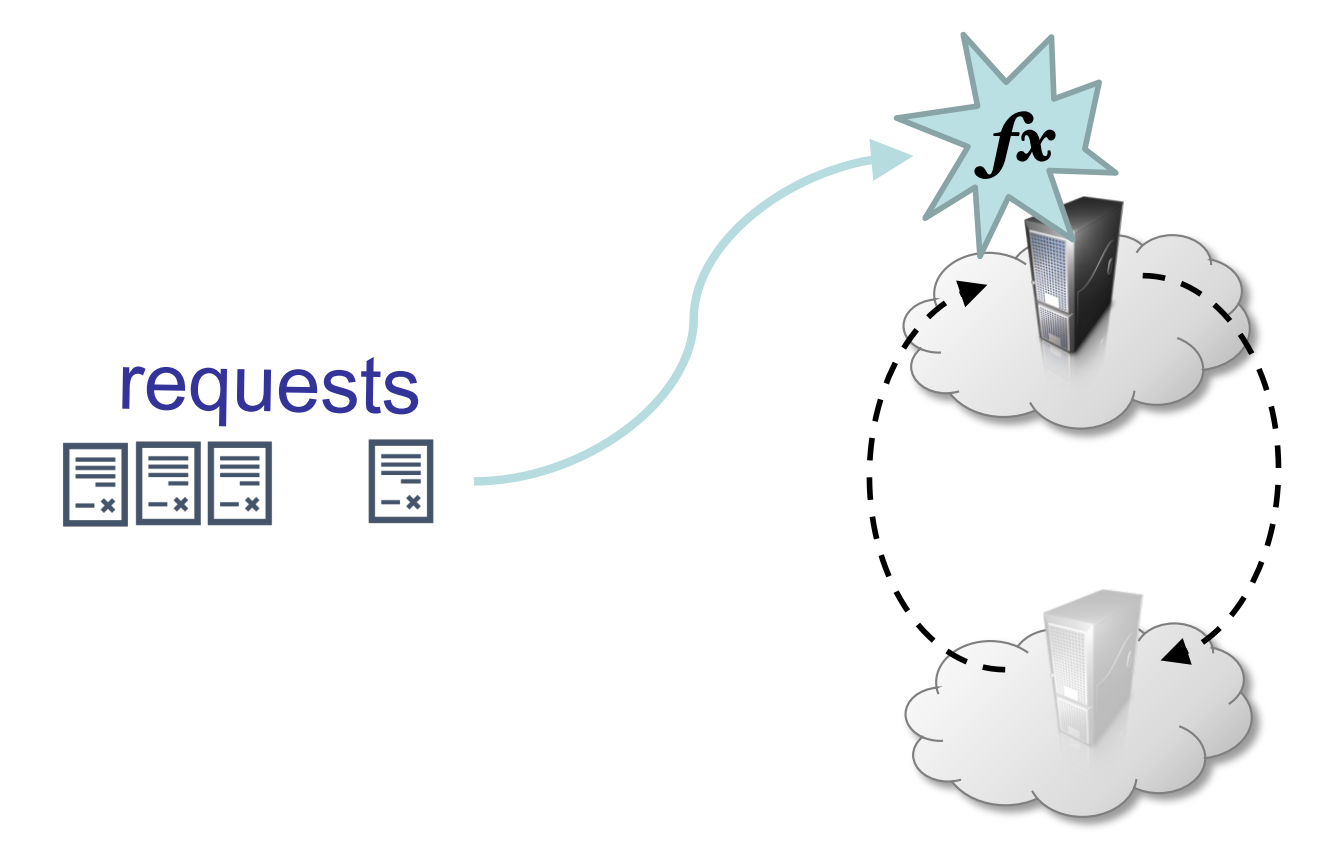

### **<sup>16</sup> Service models**

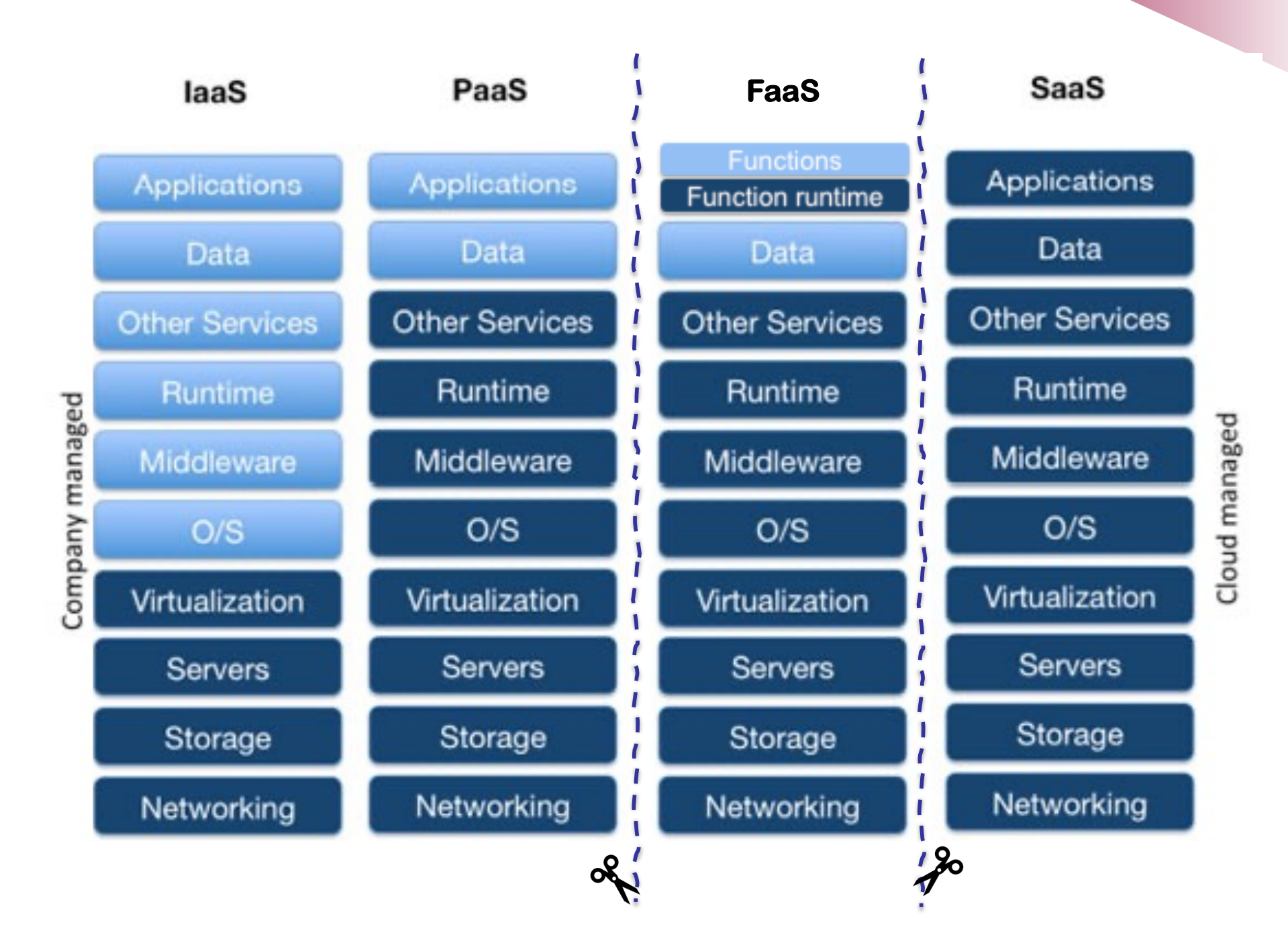

## **<sup>17</sup> Typical web application**

Initially:

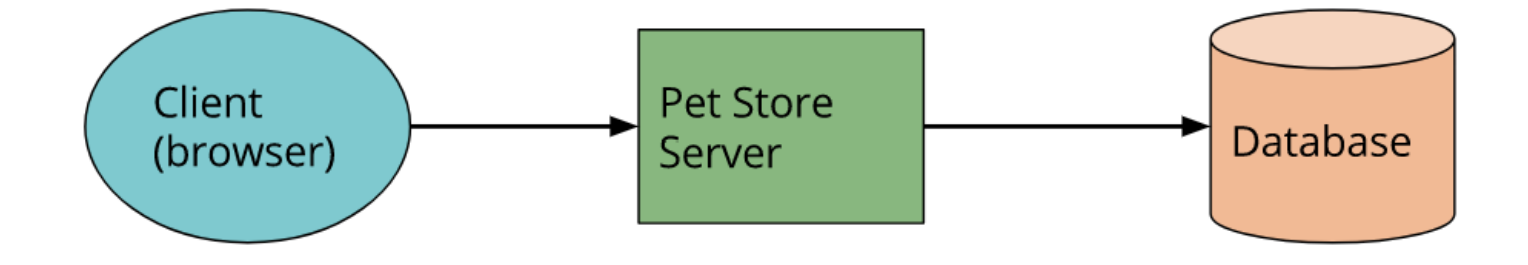

# **18 Typical web application**

### With serverless:

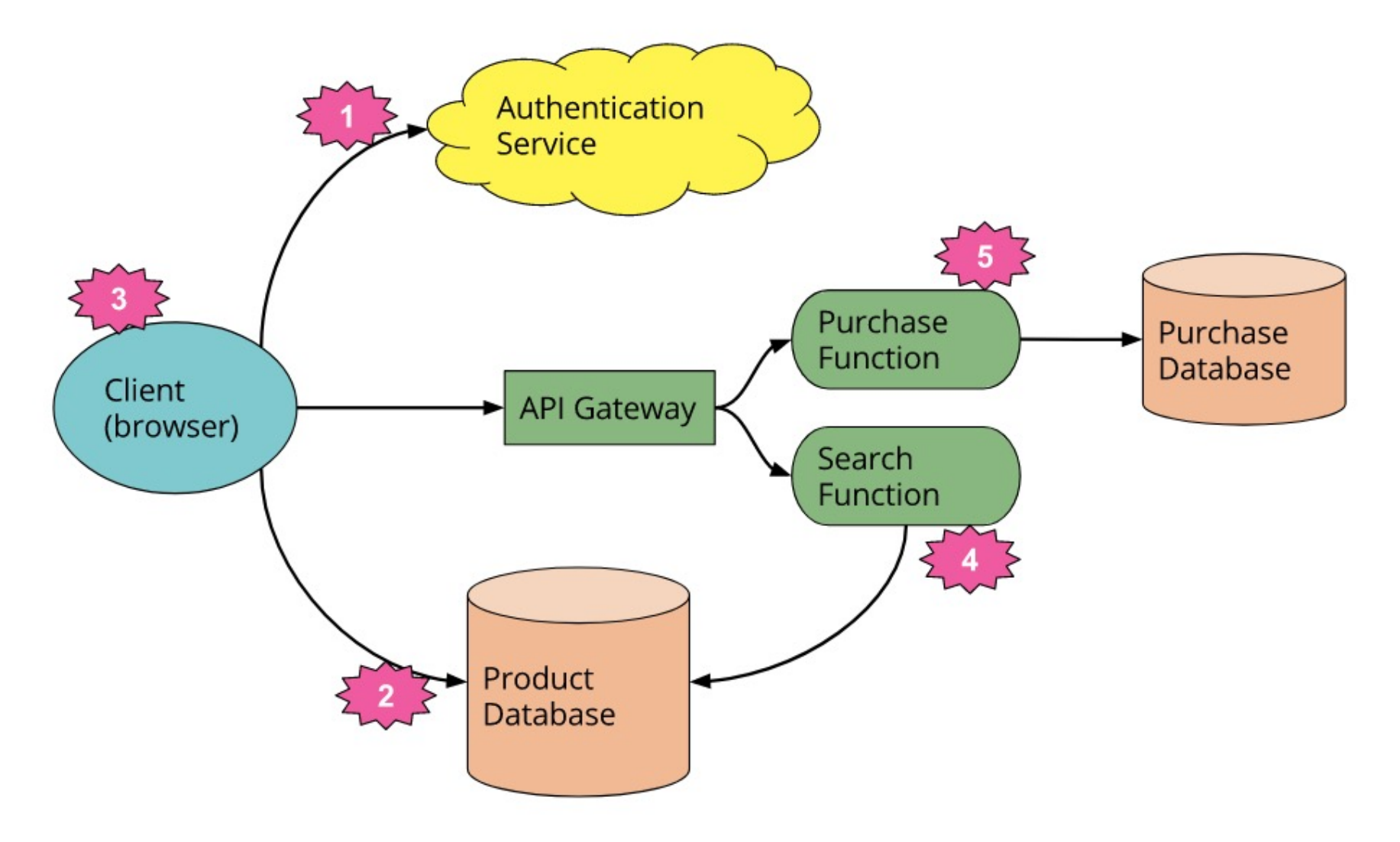

# **<sup>19</sup> Key features**

- No need for managing longlived server processes or hosts
- Fully automatic scaling and resource provisioning
- Costs based on precise usage
	- "Never pay for idle"
- High availability supported by provider

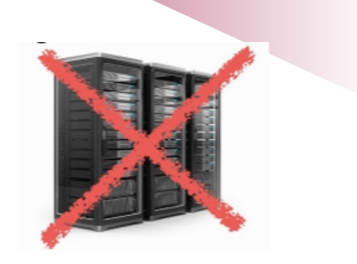

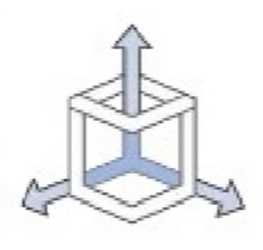

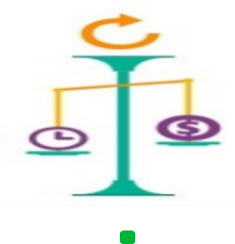

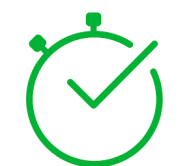

### **<sup>20</sup> Advantages**

- Reduced cost for customers
- Reduced packaging and deployment complexity
- Efficient resource usage for provider

# **<sup>21</sup> Drawbacks**

- Vendor control and lock-in
- Isolation and security concerns
- No in-server state across requests

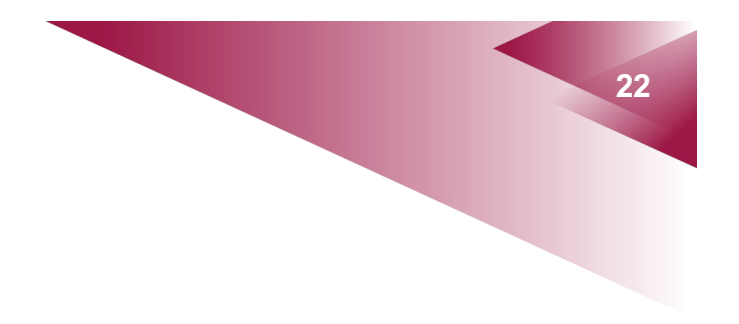

# **Case study: AWS Lambda**

# **<sup>23</sup> AWS Lambda**

### • Runs user code without requiring managing servers

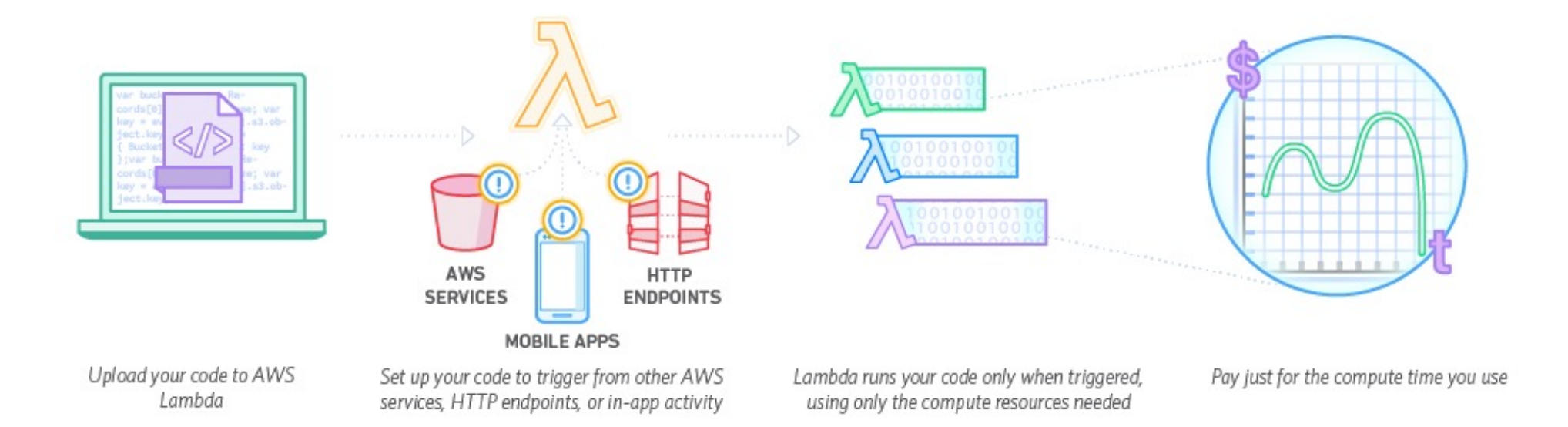

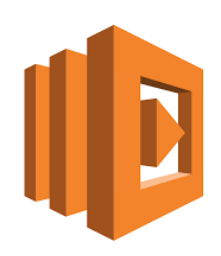

### **<sup>24</sup> AWS Lambda**

- Lambda function code
	- Node.js, Java, Python, C#, Java, Go, PowerShell, Ruby
	- Any libraries, artifacts, binaries, and configuration files

```
e.g., 
import json
def lambda handler(event, context):
     return {
         'statusCode': 200,
         'body': json.dumps('Hello from Lambda!')
     }
```
# **<sup>25</sup> AWS Lambda**

- Maximum duration of a function execution
	- $\blacksquare$  15 min
- Function memory size
	- Up to 10 GB in 1 MB increments
- Pricing based on
	- number of requests
	- duration of request rounded up to nearest ms **\*** amount of allocated memory (i.e., total compute in GB-seconds)
	- $\blacksquare$  Total charge = request charge + compute charge

### **<sup>26</sup> Price/performance**

• Choosing the optimal function memory size

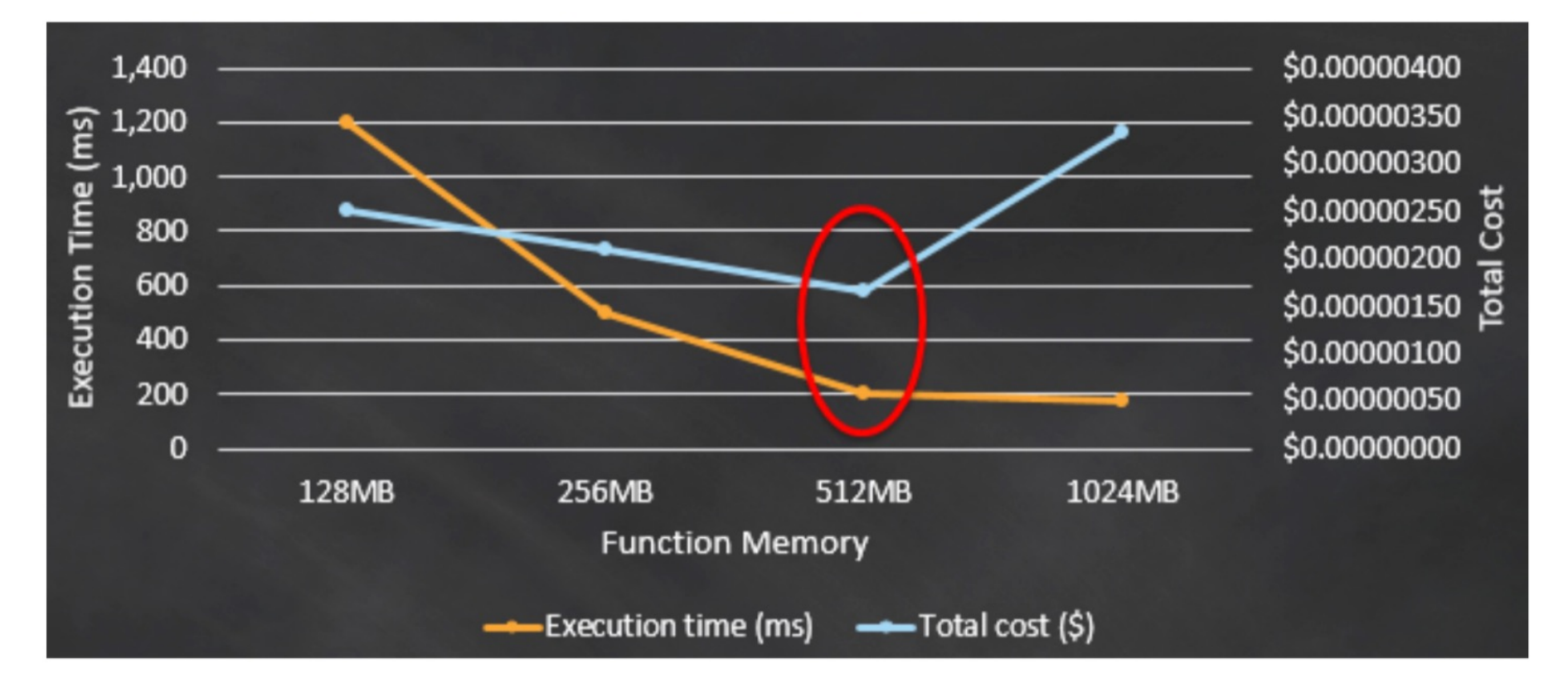

# **<sup>27</sup> Cold start**

- No existing function instance is available to process an event
	- Adds latency of 100 ms 10 s

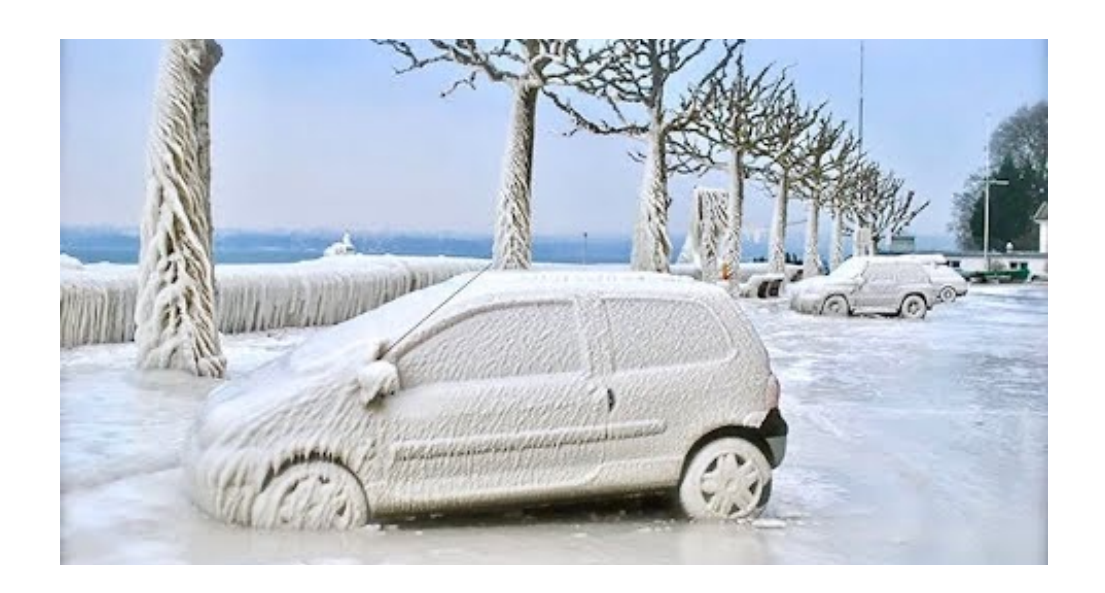

### **<sup>28</sup> Warm vs. cold start**

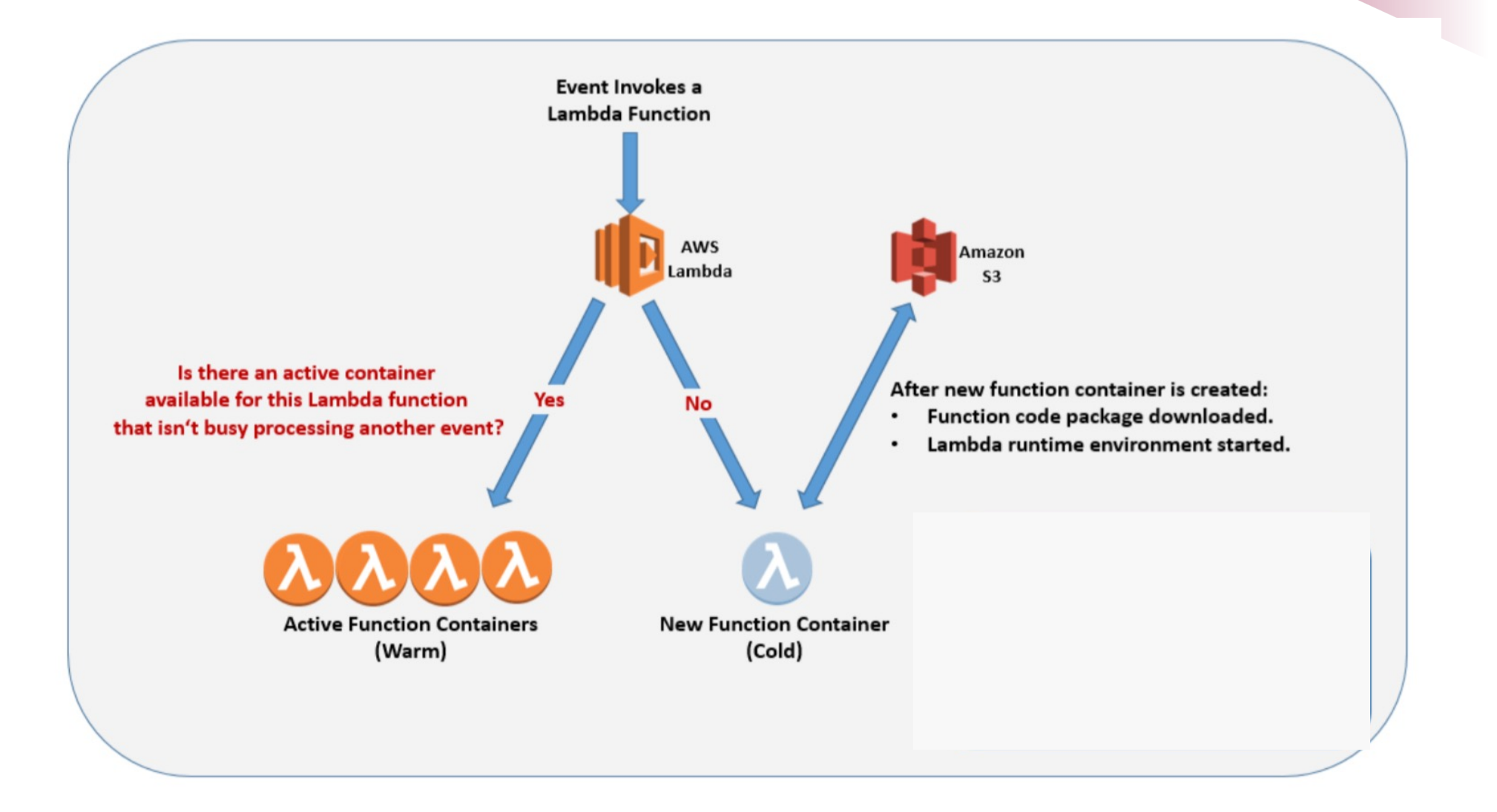

# **<sup>29</sup> Avoiding cold starts**

- Provisioned Concurrency
	- Keeps a desired number of function instances initialised (warm) so that they are ready to respond to invocations
- The amount of concurrency can be modified according to scaling policies
- Pricing
	- period of time for which provisioned concurrency is enabled
	- amount of concurrency  $*$  amount of allocated memory
	- Total charge = provisioned concurrency charge + request charge + compute charge

### **<sup>30</sup> Event sources**

- Synchronous
	- API Gateway, Alexa, ...
- Asynchronous
	- § S3, CloudWatch Events, …
- Stream/Queue
	- Kinesis, DynamoDB, ...

## **<sup>31</sup> Summary**

- PaaS clouds automate the deployment and management of applications, relieving users of the complexity of managing underlying resources; a representative offering is Elastic **Beanstack**
- Serverless applications rely on third-party services or on custom code (functions) executed on demand

### **<sup>32</sup> References**

- *Resource Management in Cloud Platform as a Service Systems: Analysis and Opportunities*, Costache, S., Dib, D., Parlavantzas, N., Morin, C., Journal of Systems and Software, Volume 132, May 2017
- *Serverless Architectures,* Mike Roberts, https://martinfowler.com/articles/serverless.h tml
- *Serverless Architectures on AWS*, Peter Sbarski, Manning Publications, 2017
- *Beginning Serverless Computing,* Maddie Stigler, Apress, 2018